# MICROSOFT EXCEL 2003 COMPLE **DESCRIPCIÓN**

Este curso está dirigido a todas aquellas personas que quieran introducirse en el mundo de las fórmulas, cálculos, gráficos, análisis de datos... a través de MS Excel 2003.

El curso permite familiarizarse con los elementos del Excel, conocer todos los botones y las barras de herramientas. ¡Todo, desde el primer paso!

El curso comienza desarrollando los puntos más básicos para empezar a trabajar con Excel, enseñando a manejar las herramientas principales y la creación de hojas de cálculo sencillas, y continúa desarrollando algunos temas avanzados de Excel como la protección de datos, incorporar objetos, personalizar gráficos, organizar pantallas y trabajar con filtros, tablas y bases de datos, el funcionamiento de las funciones.

### **OBJETIVOS**

El objetivo general del curso es que el alumno consiga, manejar la aplicación de hoja de cálculo con facilidad y rapidez, y conseguir una mayor optimización del tiempo dedicado a las tareas de organización presentación y cálculo.

Se empieza con los elementos básicos de la herramienta: formatos, edición de la hoja, fórmulas y funciones, impresión y gráficos y se pasa luego a las funciones avanzadas: protección de datos, simulaciones, formatos especiales y condicionales, funciones matemáticas, búsqueda y funciones lógicas, auditorías de celdas, listas de datos, filtros, tablas dinámicas, gráficos por selección, plantillas, macros y terminando con la importación de datos.

## **CONTENIDOS**

#### *Excel 2003 básico*

-Introducción a Microsoft Excel 2003 - Abrir Excel - Menú Principal de Excel - Barra de Herramientas Excel - Elementos de un Libro de Excel - Panel de Tareas de Inicio - Salir de Excel - Simulación - Auto práctica -Libros y hojas de trabajo - Crear y abrir libros de trabajo - Trabajar con libros de trabajo

- Trabajar con hojas de cálculo - Navegando en un libro - Simulación - Auto práctica

Hoja de cálculo Excel 2003 - Insertar Datos - Personalizar Celdas Activas - Autocompletar - Simulación - Auto práctica

Formato y personalización de los datos - Selección de elementos - Personalización de Datos - Formato Hojas de Trabajo - Estilos y Efectos de Texto - Formato de Número - Opciones de Número - Combinar y Centrar Celdas - Personalizar Columnas - Formato de Celdas - Simulación - Auto práctica

Editar la hoja de Excel - Cortar, copiar y pegar - Insertar y eliminar. Deshacer y rehacer - Simulación - Auto práctica

Formulas y Funciones - Introducción a las fórmulas - Formulas Sencillas: La Suma - Rangos de Referencia - Referencias Relativas y Absolutas - Referencias Mixtas - Otras Formulas - Nombres Definidos - Nombres Definidos y Fórmulas - Simulación - Auto práctica Impresión - Configuración de página - Márgenes - Encabezado y pie de página - Imprimir la hoja de cálculo de Excel 2003 - Simulación - Auto práctica

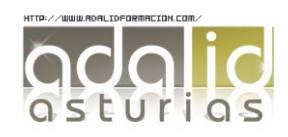

Elementos gráficos - Insertar Elementos Gráficos - Opciones de 3D - Herramientas de Dibujo - Insertar Cuadro de Texto, Imágenes. - Editar Objetos gráficos. - Simulación - Auto práctica

#### *Excel 2003 avanzado*

Formatos avanzados de celdas - Proteger datos - Simulación - Formatos especiales - Auto práctica - Formatos condicionales - Ejercicio

Funciones avanzadas de Excel - Funciones matemáticas - Funciones de búsqueda - Simulación - Auto práctica - Funciones lógicas - Ejercicio

Validación de datos - Mensajes de error - Ejercicio - Auto práctica - Auditoría de celdas - Simulación

Trabajar con listas de datos - Auto filtros - Simulación - Filtro avanzado - Auto práctica - Creación y utilización de tablas dinámicas

Gráficos en Excel - Creación de gráficos por selección - Simulación - Formato de gráficos - Auto práctica - Creación de gráficos por series - Ejercicio

Automatización de tareas - Plantillas - Ejercicio - Creación de macros - Simulación - Auto práctica - Utilización de macros

Herramientas de revisión e importar datos - Utilización de comentarios - Control de cambios - Simulación - Auto práctica - Importar datos de otras aplicaciones

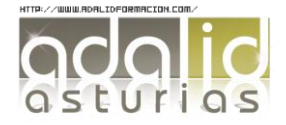